### An Introduction to Objective Caml

Stephen A. Edwards

Columbia University

Fall 2010

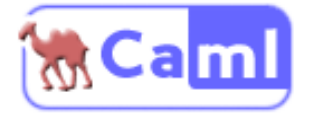

K ロ ▶ K @ ▶ K 할 ▶ K 할 ▶ | 할 | © Q Q @

## Objective Caml in One Slide

*Apply a function to each list element; save the results in a list*

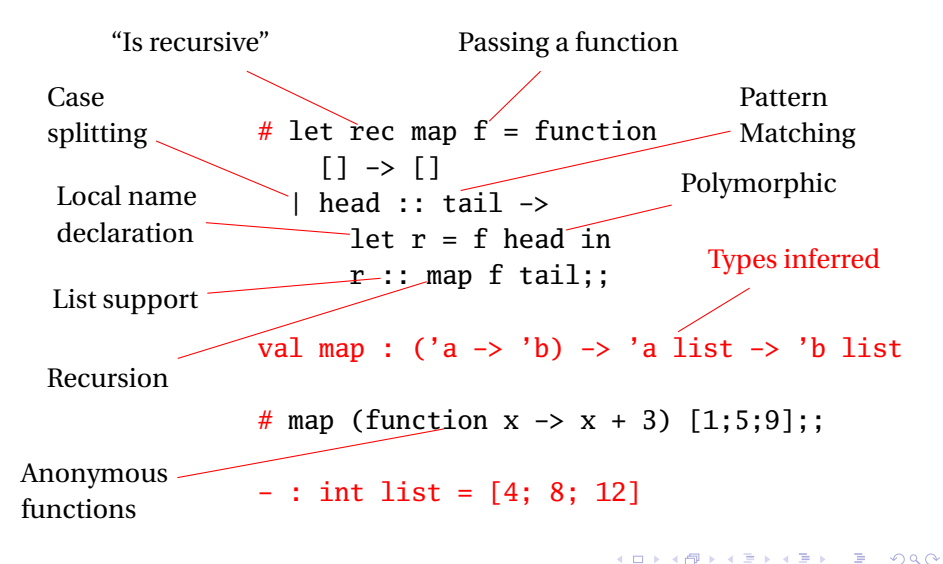

## What Features Does Objective Caml Have?

#### $\blacktriangleright$  Lots of Libraries

All sorts of data structures, I/O, OS interfaces, graphics, support for compilers, etc.

#### $\triangleright$  A C-language Interface

It is easy to call C functions from OCaml and vice versa. Many C libraries already have wrappers.

#### $\blacktriangleright$  A Variety of Execution Modes

Three choices: interactive command-line, bytecode interpreter, and compilation to native machine code.

 $\blacktriangleright$  Lots of Support

Many websites, free online books and tutorials, code samples, etc.

## Why Use Objective Caml?

#### $\blacktriangleright$  It's Great for Compilers

I've written compilers in C++, Python, Java, and OCaml, and it's much easier in OCaml.

 $\blacktriangleright$  It's Succinct

Would you prefer to write 10 000 lines of code or 5 000?

 $\triangleright$  Its Type System Catches Many Bugs

It catches missing cases, data structure misuse, certain off-by-one errors, etc. Automatic garbage collection and lack of null pointers makes it safer than Java.

 $\triangleright$  A Better Way to Think

It encourages discipline and mathematical thinking.

### An Endorsement?

A PLT student from years past summed up using O'Caml very well:

*Never have I spent so much time writing so little that does so much.*

I think he was complaining, but I'm not sure.

Other students have said things like

<span id="page-4-0"></span>*It's hard to get it to compile, but once it compiles, it works.*

**KORKARYKERKER DOGC** 

# Part I

## <span id="page-5-0"></span>[The Basics](#page-5-0)

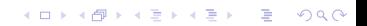

#### **Comments**

#### Objective Caml

```
(* This is a multiline
   comment in OCaml *)
(* Comments
   (* like these *)
  do nest
*)
(* OCaml has no *)
(* single-line comments *)
```
#### C/C++/Java

```
/* This is a multiline
   comment in C \ast /
```

```
/* C comments
    /* do not
  nest
 */
```
// C++/Java also has // single-line comments

**KOD KAP KED KED E YOUR** 

### Functions

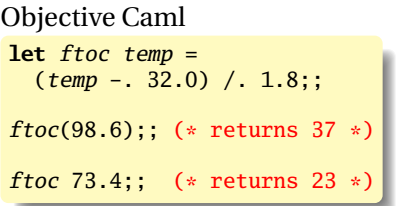

```
C/C++/Java
double ftoc(double temp)
 {
  return (temp - 32) / 1.8;
 }
ftoc(98.6); /* returns 37 */
```
- $\blacktriangleright$  Parentheses around arguments optional
- $\blacktriangleright$  No explicit return
- Explicit floating-point operators  $-$  and  $/$ .
- $\triangleright$  No automatic promotions (e.g., int  $\rightarrow$  double)
- $\triangleright$  No explicit types; they are inferred
- $\rightarrow$  ; terminates phrases when using the command line

#### Programs

Consist of three types of declarations:

```
(* let: value and function declaration *)
let rec fact n = if n < 2 then 1 else n * fact(n - 1)
(* type declaration *)
type expr = Lit of int \mid Binop of expr * op * expr(* exception declaration *)
exception Error of string * location
```
<span id="page-8-0"></span>Values and types always begin lowercase (e.g., foo, fooBar) Exceptions always begin uppercase (e.g., MyExcep)

# Using OCaml Interactively

```
$ ocaml
         Objective Caml version 3.10.0
# let ftoc temp = (\text{temp} - 32) / \_1.8;
This expression has type float but is here used with type int
# let ftoc temp = (\text{temp} - 32.0) / 1.8;
val ftoc : float \rightarrow float = \langlefun\rangle# ftoc 98.6;;
- : float = 36.9999999999999929
# #quit;;
$
```
Double semicolons ;; terminate phrases (expressions, declarations).

Single semicolons ; indicate sequencing.

<span id="page-9-0"></span>The result is not automatically bound; use let [t](#page-8-0)[o s](#page-10-0)[a](#page-8-0)[ve](#page-9-0) [i](#page-10-0)[t.](#page-4-0)

## Recursion

#### Objective Caml **let rec** gcd  $a$   $b =$ **if**  $a = h$  **then** a **else if** a > b **then**  $gcd(a - b) b$ **else**  $gcd a (b - a)$

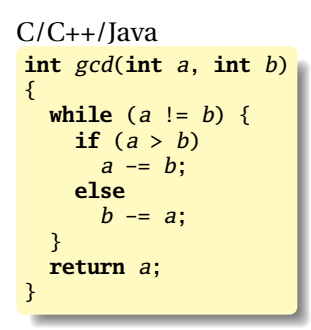

- $\blacktriangleright$  Recursion can be used to replace a loop.
- $\blacktriangleright$  Tail recursion runs efficiently in OCaml.
- ► Function calls: *func arg1 arg2* ...
- <sup>Ï</sup> *if*-*then*-*else* is an expression, as is everything.
- <span id="page-10-0"></span>**►** *let rec* allows for recursion

### Basic Types

```
let i = 42 + 17;; (* int *)
print_int i;;
let f = 42.0 + 18.3;; (* float *)
print_float f;;
let g = i + f ;; (* ERROR *)
let g = float_of\_int i + f;; (* 0K *)
let b = true or false;; (*) bool *)print_endline (if b then "true" else "false");;
let c = 'a';; (* char *)
print_char c;;
let s = "Hello " \land "World!"; (* string *)
print_endline s;;
let u = ();; (* unit, like "void" in C *)
```
## Standard Operators and Functions

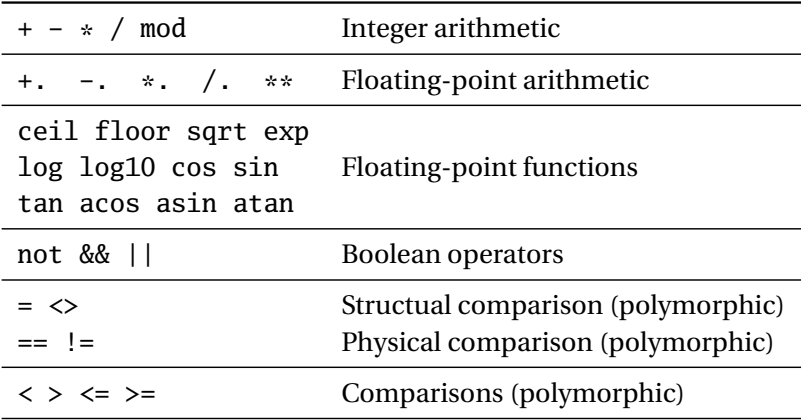

KO K K Ø K K E K K E K Y DA OKO

## Structural vs. Physical Equality

Structual equality  $(=)$  compares values; physical equality  $(==)$ compares pointers. Compare strings and floating-point numbers structurally.

```
# 1 = 3;;
- : bool = false
# 1 == 3::
- : bool = false
# 1 = 1;- : bool = true
# 1 == 1;;
- : bool = true
# 1.5 = 1.5;;
- : bool = true
# 1.5 == 1.5;;
- : bool = false (*) Huh? *)
# let f = 1.5 in f == f;;
- : bool = true
```

```
# a" = "a";;
- : bool = true
# "a" == "a";;
- : bool = false (*) Huh? *)
# let a = "hello" in a = a;;
- : bool = true
# let a = "hello" in a == a;
- : bool = true
```
## Tuples

Pairs or tuples of different types separated by commas.

Very useful lightweight data type, e.g., for function arguments.

```
# (42, "Arthur");;
- : int * string = (42, "Arthur")# (42, "Arthur", "Dent");;
-: int * string * string = (42, "Arthur", "Dent")
# let p = (42, "Arthur");;
val p : int * string = (42, "Arthur")# fst p;;
- : int = 42
# snd p;;
- : string = "Arthur"
# let trip = ("Douglas", 42, "Adams");;
val trip : string * int * string = ("Douglas", 42, "Adams")
# let (fname, \angle, lname) = trip in (lname, fname);;
- : string * string = ("Adams", "Douglas")
```
**KOD KAP KED KED E YOUR** 

### **Lists**

```
(* Literals *)<br>[];
[];; (* The empty list *)<br>[1];; (* A singleton list *)
[1];; (*) A singleton list *)<br>[42; 16];; (*) A list of two integrals
                   (* A list of two integers *)(* cons: Put something at the beginning *)
7 :: [5; 3];; (* Gives [7; 5; 3] *)
[1; 2] :: [3; 4];; (* BAD: type error *)
(* concat: Append a list to the end of another *)
[1; 2] @ [3; 4];; (* Gives [1; 2; 3; 4] *)
(* Extract first entry and remainder of a list *)
List.hd [42; 17; 28]; (* = 42 *)List.tl [42: 17: 28]; (* = [17: 28] *)
```
- $\blacktriangleright$  The elements of a list must all be the same type.
- $\blacktriangleright$  :: is very fast; @ is slower— $O(n)$
- ▶ Pattern: create a list with cons, then use *List.rev.*

#### If-then-else

#### **if**  $expr_1$  **then**  $expr_2$  **else**  $expr_3$

If-then-else in OCaml is an expression. The *else* part is compulsory, *expr*<sub>1</sub> must be Boolean, and the types of *expr*<sub>2</sub> and *expr*<sub>3</sub> must match.

```
# if 3 = 4 then 42 else 17::
- : int = 17
# if "a" = "a" then 42 else 17;;
- : int = 42
# if true then 42 else _17";;
This expression has type string but is here used with type int
```
Global and Local Value Declarations

Local: bind *name* to *expr*<sub>1</sub> in *expr*<sub>2</sub> only. The most common construct in OCaml code.

**let** *name* =  $expr_1$  **in**  $expr_2$ 

Global: bind *name* to *expr* in everything that follows;

**let** *name* **=** *expr*

```
# let x = 38 in x + 4;;
- : int = 42
# x + 4;;
Unbound value x
# let x = 38;;
val x : int = 38# x + 4;;
 : int = 42
```
## Local Value Declaration vs. Assignment

Local value declaration can be used to bind a succession of values to a name, but this is not assignment because the value disappears in the end.

```
# let a = 4 inlet a = a + 2 in
 let a = a * 2 in
 print_int a;;
12- : unit = ()#_{-a};;
Unbound value a
```
This looks like sequencing, but it is really data dependence.

**KOD KAP KED KED E YOUR** 

### Functions

A function is just another type whose value can be defined with an expression.

```
# fun x \rightarrow x * x;
- : int -> int = <fun>
# (fun x \rightarrow x * x) 5;; (* function application *)
- : int = 25
# fun x \rightarrow (fun y \rightarrow x \ast y);;
- : int \rightarrow int \rightarrow int = \langlefun\rangle# fun x y \rightarrow x * y;; (* shorthand *)
- : int -> int -> int = <fun>
# (fun x -> (fun y -> (x+1) * y)) 3 5;;
- : int = 20
# let square = fun x \rightarrow x * x;
val square : int \rightarrow int = \langlefun>
# square 5;;
- : int = 25
# let square x = x * x;; (* shorthand *)
val square : int \rightarrow int = \langlefun>
# square 6;;
- : int = 36
```
 $\circ$   $\circ$  $\Box$ 4 伊 > 4

# Static Scoping

Another reason *let* is not assignment: OCaml picks up the values in effect where the function (or expression) is defined. Global declarations are not like C's global variables.

```
# let a = 5;;
val a : int = 5# let adda x = x + a;
val adda : int \rightarrow int = \langlefun>
# let a = 10;;
val a \cdot int = 10
# adda 0;;
- : int = 5 (* adda sees a = 5 *)
# let adda x = x + a;;
val adda : int \rightarrow int = \langlefun\rangle# adda 0;;
- : int = 10 (* adda sees a = 10 *)
```
## Binding Names is Not Assignment

#### O'Caml:

```
# let a = 5 in
 let b x = a + x in
 let a = 42 in
 b 0;;
- : int = 5
```
#### $C:$

```
#include <stdio.h>
int a = 5; /* Global variable */
int b(int x) {
 return a + x;
}
int main() {
 a = 42;printf("M\nu", b(0));return 0;
}
```
Prints "42."

## let Is Like Function Application!

**let** *name* =  $expr_1$  **in**  $expr_2$  (**fun** *name* ->  $expr_2$ )  $expr_1$ Both mean "*expr*<sub>2</sub>, with *name* replaced by *expr*<sup>1</sup>"

# let  $a = 3$  in  $a + 2$ ;;  $-$  : int  $= 5$ # (fun a  $\rightarrow$  a + 2) 3;;  $\cdot$  int = 5

These are semantically the same; the let form is easier to read.

**KOD KAP KED KED E YOUR** 

#### Functions as Arguments

Somebody asked "can you pass only a function to an O'Caml function?" Yes; it happens frequently.

```
# let appadd = fun f \rightarrow (f 42) + 17;;
val appadd : (int \rightarrow int) \rightarrow int = \langlefun\rangle# let plus5 x = x + 5:
val plus5 : int \rightarrow int = \langlefun>
# appadd plus5;;
- : int = 64
```

```
#include <stdio.h>
int appadd(int (*f)(int)) {
  return (*f)(42) + 17;}
int plus5(int x) {
  return x + 5:
}
int main() {
  printf("M\nu", <i>appendd(plus5)</i>);return 0;
}
```
#### Recursive Functions

By default, a name is not visible in its defining expression.

# let fac  $n =$  if  $n < 2$  then 1 else  $n *$  \_fac  $(n-1)$ ;; Unbound value fac

The *rec* keyword makes the name visible.

```
# let rec fac n = if n < 2 then 1 else n * fac (n-1):
val fac : int \Rightarrow int \equiv <fun>
# fac 5::
- : int = 120
```
The *and* keyword allows for mutual recursion.

```
# let rec fac n = if n < 2 then 1 else n * fac1 nand fac1 n = fac (n - 1);;
val fac : int \rightarrow int = <fun>
val fac1 : int \rightarrow int = \langlefun\rangle# fac 5;;
  : int = 120
```
#### Some Useful List Functions

Three great replacements for loops:

- $\triangleright$  List.map f [a1; ... ;an] = [f a1; ... ;f an] Apply a function to each element of a list to produce another list.
- $\triangleright$  List.fold\_left f a [b1; ...;bn] = f (...(f (f a b1) b2)...) bn Apply a function to a partial result and an element of the list to produce the next partial result.
- $\triangleright$  List.iter f [a1; ...;an] = begin f a1; ... ; f an; () end Apply a function to each element of a list; produce a unit result.

**A DIA K F K E A F A B A K D A K** 

 $\triangleright$  List.rev [a1; ...; an] = [an; ... ;a1] Reverse the order of the elements of a list.

#### List Functions Illustrated

```
# List.map (fun a \rightarrow a + 10) [42; 17; 128];;
- : int list = [52; 27; 138]
# List.map string_of_int [42; 17; 128];;
- : string list = ["42"; "17"; "128"]
# List.fold left (fun s e -> s + e) 0 [42; 17; 128];;
- : int = 187
# List.iter print_int [42; 17; 128];;
4217128- : unit = ()
# List.iter (fun n -> print_int n; print_newline ())
   [42; 17; 128];;
42
17
128
- : unit = ()
# List.iter print_endline (List.map string_of_int [42; 17; 128]);;
42
17
128
- : unit = ()
```
## Example: Enumerating List Elements

To transform a list and pass information between elements, use *List.fold\_left* with a tuple:

```
# let (1, -) = List.float<math>(fun (1, n) e -> ((e, n):1, n+1)) ([1, 0) [42; 17; 128]
 in List.rev l;;
- : (int * int) list = [(42, 0); (17, 1); (128, 2)]
```
Result accumulated in the *(l, n)* tuple, *List.rev* reverses the result (built backwards) in the end. Can do the same with a recursive function, but *List.fold\_left* separates list traversal from modification:

```
# let rec enum (1, n) = function
    [] -> List.rev l
  | e::tl \rightarrow enum ((e, n)::1, n+1) tl
  in
  enum ([], 0) [42; 17; 128];;
- : (int * int) list = [(42, 0); (17, 1); (128, 2)]
```
## Pattern Matching

A powerful variety of multi-way branch that is adept at picking apart data structures. Unlike anything in C/C++/Java.

```
# let xor p = match pwith (false, false) -> false
     | (false, true) -> true
     | ( true, false) -> true
     | (true, true) -> false;;
val xor : bool * bool \rightarrow bool = \langlefun\rangle# xor (true, true);;
- : bool = false
```
A name in a pattern matches anything and is bound when the pattern matches. Each may appear only once per pattern.

```
# let xor p = match pwith (false, x) \rightarrow x
      | ( true, x) \rightarrow not x;;
val xor : bool * bool \rightarrow bool = \langle fun \rangle# xor (true, true);;
 \cdot bool = false
```
### Case Coverage

The compiler warns you when you miss a case or when one is redundant (they are tested in order):

```
# let xor p = match pwith (false, x) \rightarrow x
      (x, true) \rightarrow not x;Warning P: this pattern-matching is not exhaustive.
Here is an example of a value that is not matched:
(true, false)
val xor : bool * bool \rightarrow bool = \langlefun\rangle# let xor p = match pwith (false, x) \rightarrow x
      \vert (true, x) -> not x
      | _(false, false) -> false;;
Warning U: this match case is unused.
val xor : bool * bool \rightarrow bool = \langlefun\rangle
```
## **Wildcards**

Underscore (\_) is a wildcard that will match anything, useful as a default or when you just don't care.

```
# let xor p = match pwith (true, false) | (false, true) -> true
     | - \rangle false;;
val xor : bool * bool \rightarrow bool = \langle fun \rangle# xor (true, true);;
- : bool = false
# xor (false, false);;
- : bool = false
# xor (true, false);;
- : bool = true
# let logand p = match pwith (false, _) -> false
     | (true, x) -> x::
val logand : bool * bool \rightarrow bool = \langlefun>
# logand (true, false);;
- : bool = false
# logand (true, true);;
- : bool = true
```
### Pattern Matching with Lists

```
# let length = function (* let length = fun p -> match p with *)
     [] \rightarrow "empty"
    | [_] -> "singleton"
    |\left[-; \right] \rightarrow "pair"
    \left| \right| \left[ \right] \left[ \right] \left[ \| hd :: t1 -> "many";;
val length : 'a list \rightarrow string = \langlefun>
# length [];;
- : string = "empty"
# length [1; 2];;
- : string = "pair"
# length ["foo"; "bar"; "baz"];;
- : string = "triplet"
# length [1; 2; 3; 4];;
- : string = "many"
```
# Part II

## <span id="page-32-0"></span>[Some Examples](#page-32-0)

KOKK@KKEKKEK E 1990

## Application: Length of a list

```
let rec length l =if l = \begin{bmatrix} \end{bmatrix} then 0 else 1 + length (List.tl 1);;
```
Correct, but not very elegant. With pattern matching,

```
let rec length = function
    [1 - \rightarrow 0|\cdot|::tl \rightarrow 1 + length tl;;
```
Elegant, but inefficient because it is not tail-recursive (needs *O*(*n*) stack space). Common trick: use an argument as an accumulator.

```
let length l =
  let rec helper len = function
      [] \rightarrow len
    |\cdot|::tl -> helper (len + 1) tl
  in helper 0 l
```
This is the code for the List.length standard library function.

## OCaml Can Compile This Efficiently

#### OCaml source code

```
let length list =
  let rec helper len = function
       \lceil \rightarrow \lceil \rceil| _::tl -> helper (len + 1) tl
  in helper 0 list
```
- $\blacktriangleright$  Arguments in registers
- $\blacktriangleright$  Pattern matching reduced to a conditional branch
- $\blacktriangleright$  Tail recursion implemented with jumps
- $\blacktriangleright$  LSB of an integer always 1

#### ocamlopt generates this x86 assembly

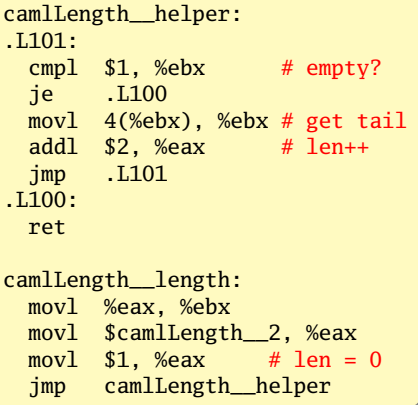

# Application: Directed Graphs

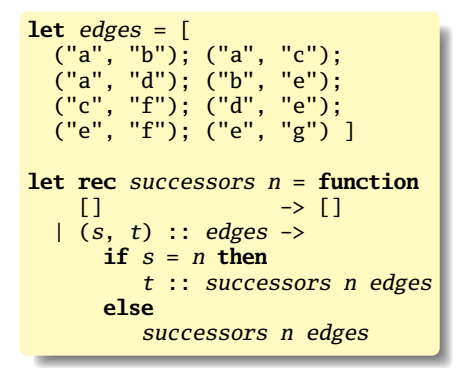

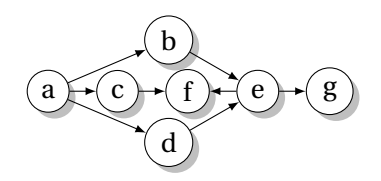

```
# successors "a" edges;;
- : string list = ["b"; "c"; "d"]
# successors "b" edges;;
- : string list = ['e'']
```
## More Functional Successors

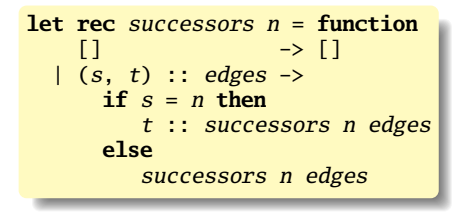

Our first example is imperative: performs "search a list," which is more precisely expressed using the library function List.filter:

**KOD KOD KED KED E VOOR** 

```
let successors n edges =
    let matching (s, ) = s = n in
    List.map snd (List.filter matching edges)
```
This uses the built-in snd function, which is defined as

**let** snd  $(\_, x) = x$ 

### Depth-First Search

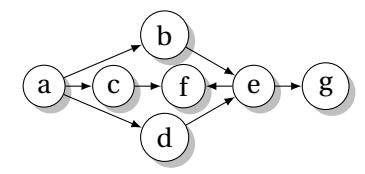

**let rec** dfs edges visited = **function** [] -> List.rev visited  $| n: nodes \rightarrow$ **if** List.mem n visited **then** dfs edges visited nodes **else** dfs edges (n::visited) ((successors n edges) @ nodes)

```
# dfs edges [] ["a"];;
- : string list = ["a"; "b"; "e"; "f"; "g"; "c"; "d"]
# dfs edges [1 \t{"e"}];- : string list = ["e"; "f"; "g"]
# dfs edges [] ["d"];;
- : string list = ["d"; "e"; "f"; "g"]
```
**KOD KOD KED KED E VOOR** 

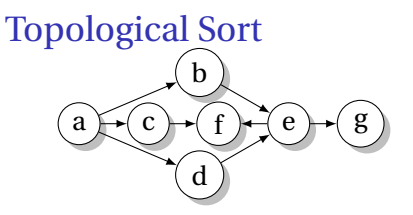

Remember the visitor at the end.

```
let rec tsort edges visited = function
  [1 \quad -> \text{visited}]\ln: nodes \rightarrowlet visited' = if List.mem n visited then visited
                  else n :: tsort edges visited (successors n edges)
  in tsort edges visited' nodes;;
```

```
# tsort edges [] ["a"];;
-: string list = ["a"; "d"; "c"; "b"; "e": "g"; "f"]
# let cycle = [ ("a", "b"); ("b", "c"); ("c", "a") ]::
val cycle : (string * string) list = [('a'', 'b''); ...]# tsort cycle [] ['a'];Stack overflow during evaluation (looping recursion?).
```
### Better Topological Sort

```
exception Cyclic of string
let tsort edges seed =
  let rec sort path visited = function
           \rightarrow visited
    n:nodes \rightarrowif List.mem n path then raise (Cyclic n) else
     let v' = if List.mem n visited then visited else
              n :: sort (n::path) visited (successors n edges)
     in sort path v' nodes
  in
  sort [] [] [seed]
```

```
# tsort edges "a";;
-: string list = ["a"; "d"; "c"; "b"; "e"; "g": "f"]
# tsort edges "d";;
- : string list = ["d"; "e"; "g"; "f"]
# tsort cycle "a";;
Exception: Cyclic "a".
```
# Part III

# <span id="page-40-0"></span>[More Advanced Stuff](#page-40-0)

**Kロ K イロ K K ミ K X ミ K X コ X Y Q Q C** 

### Type Declarations

A new type name is defined globally. Unlike *let*, *type* is recursive by default, so the name being defined may appear in the *typedef*.

**type** *name* **=** *typedef*

Mutually-recursive types can be defined with *and*.

**type**  $name_1 = typedef_1$ **and**  $name_2 = typedef_2$ . . . and  $name_n = typedef_n$ 

### Records

OCaml supports records much like C's *structs*.

```
# type base = { x : int; y : int; name : string };;
type base = { x : int; y : int; name : string; }
# let b0 = \{ x = 0; y = 0; \text{ name} = \text{"home"} \};val b0 : base = \{x = 0; y = 0; \text{ name} = \text{"home"}\}# let b1 = \{ b0 \text{ with } x = 90; \text{ name } = \text{"first"} \};val b1 : base = \{x = 90; y = 0; name = "first"}
# let b2 = \{ b1 \text{ with } y = 90; name = "second" \}:
val b2 : base = {x = 90: v = 90: name = "second"}
# b0.name;:
- : string = "home"
# let dist b1 b2 =
    let hyp x y = sqrt (float_of_info (x*x + y*y)) inhyp (b1.x - b2.x) (b1.x - b2.y);
val dist : base \rightarrow base \rightarrow float = \langlefun\rangle# dist b0 b1;;
- : float = 90.
# dist b0 b2;;
- : float = 127.279220613578559
```
# Tagged Unions/Sum Types

Vaguely like C's *union*s, *enum*s, or a class hierarchy: objects that can be one of a set of types. In compilers, great for trees and instructions.

```
# type seasons = Winter | Spring | Summer | Fall;;
type seasons = Winter | Spring | Summer | Fall
# let weather = function
    Winter -> "Too Cold"
  | Spring -> "Too Wet"
  | Summer -> "Too Hot"
  | Fall -> "Too Short";;
val weather : seasons \rightarrow string = \langlefun>
# weather Spring;;
- : string = "Too Wet"
# let year = [Winter; Spring; Summer; Fall] in
  List.map weather year;;
- : string list = ["Too Cold"; "Too Wet"; "Too Hot"; "Too Short"]
```
#### Simple Syntax Trees and an Interpreter

```
# type expr =Lit of int
  | Plus of expr * expr
  | Minus of expr * expr
  | Times of expr * expr;;
type expr =
    Lit of int
  | Plus of expr * expr
  | Minus of expr * expr
  | Times of expr * expr
# let rec eval = function
    Lit(x) \rightarrow x| Plus(e1, e2) \rightarrow (eval e1) + (eval e2)
  | Minus(e1, e2) \rightarrow (eval e1) - (eval e2)
  | Times(e1, e2) \rightarrow (eval e1) * (eval e2);;
val eval : expr \rightarrow int = <fun# eval (Lit(42));;
- : int = 42
# eval (Plus(Lit(17), Lit(25)));;
- : int = 42
# eval (Plus(Times(Lit(3), Lit(2)), Lit(1)));;
- : int = 7
```
### Tagged Union Rules

Each tag name must begin with a capital letter

```
# let bad1 = left \Box right;;
Syntax error
```
Tag names must be globally unique (required for type inference)

**KOD KOD KED KED E VOOR** 

```
# type weekend = Sat | Sun;;
type weekend = Sat | Sun
# type days = Sun | Mon | Tue;;
type days = Sun | Mon | Tue
# function Sat \rightarrow "sat" | \text{\_Sun} \rightarrow \text{\_sun}";;
This pattern matches values of type days
but is here used to match values of type weekend
```
# Tagged Unions and Pattern Matching

The compiler warns about missing cases:

```
# type expr =Lit of int
  | Plus of expr * expr
  | Minus of expr * expr
  | Times of expr * expr;;
type expr =
   Lit of int
  | Plus of expr * expr
 | Minus of expr * expr
  | Times of expr * expr
# let rec eval = functionLit(x) \rightarrow x\angle | Plus(e1, e2) -> (eval e1) + (eval e2)
   | Minus(e1, e2) \rightarrow (eval e1) - (eval e2);;
Warning P: this pattern-matching is not exhaustive.
Here is an example of a value that is not matched:
Times (\_ , \_ )val eval : expr \rightarrow int = \langle fun \rangle
```
The *Option* Tagged Union: A Safe Null Pointer

Part of the always-loaded core library:

```
type 'a option = None | Some of 'a
```
This is a polymorphic tagged union type: 'a is any type. *None* is like a null pointer; *Some* is a non-null pointer. The compiler requires *None* to be handled explicitly.

```
# let rec sum = function
     [] -> 0 (* base case *)
  | None::tl   -> sum tl (* handle the "null pointer" case *)<br>| Some(x)::tl -> x + sum tl;;                   (* normal case *)
  | Some(x):tl \rightarrow x + sum tl;val sum : int option list \rightarrow int = \langlefun\rangle# sum [None; Some(5); None; Some(37)];;
- : int = 42
```
**KOD KOD KED KED E VOOR** 

# Tagged Unions vs. Classes and Enums

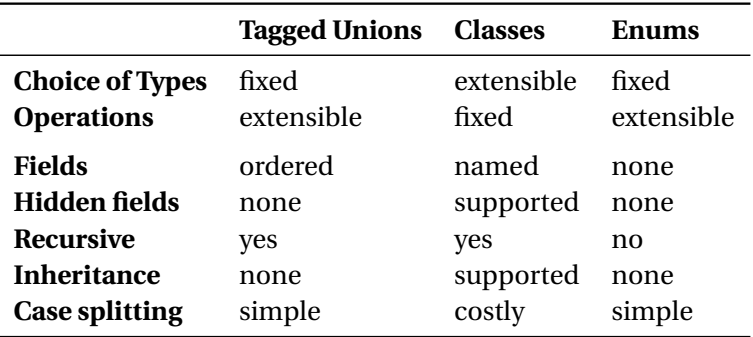

A tagged union is best when the set of types rarely change but you often want to add additional functions. Classes are good in exactly the opposite case.

K ロ ▶ K @ ▶ K 할 ▶ K 할 ▶ | 할 | © Q Q @

### Exceptions

```
# 5 / 0;;
Exception: Division_by_zero.
# try
    5 / 0
  with Division_by_zero -> 42;;
- : int = 42
# exception My_exception;;
exception My_exception
# try
    if true then
       raise My_exception
    else 0
  with My_exception -> 42;;
- : int = 42
```
**KOD KAP KED KED E YOUR** 

#### **Exceptions**

```
# exception Foo of string;;
exception Foo of string
# exception Bar of int * string;;
exception Bar of int * string
# let ex b =try
    if b then
      raise (Foo("hello"))
    else
      raise (Bar(42, " answer"))
  with Foo(s) \rightarrow "Foo: " \land s| Bar(n, s) -> "Bar: " \land string_of_int n \land s;;
val ex : hool \rightarrow unit = \langle fun \rangle# ex true;;
- : string = "Foo: hello"
# ex false;;
-: string = "Bar: 42 answer"
```
**KOD KOD KED KED E VOOR** 

# Maps

Balanced trees for implementing dictionaries. Ask for a map with a specific kind of key; values are polymorphic.

```
# module StringMap = Map.Make(String);;
module StringMap :
  sig
    type key = String.t
    type 'a t = 'a Map.Make(String).t
    val empty : 'a t
    val is_empty : 'a t -> bool
    val add : key -> 'a -> 'a t -> 'a t
    val find : key \rightarrow 'a t \rightarrow 'a
    val remove : key -> 'a t -> 'a t
    val mem : key \rightarrow 'a t \rightarrow bool
    val iter : (key \rightarrow 'a \rightarrow unit) \rightarrow 'a t \rightarrow unit
    val map : ('a \rightarrow 'b) \rightarrow 'a t \rightarrow 'b tval mapi : (key -> 'a -> 'b) -> 'a t -> 'b t
    val fold : (key -> 'a -> 'b -> 'b) -> 'a t -> 'b -> 'b
    val compare : ('a -> 'a -> int) -> 'a t -> 'a t -> int
    val equal : ('a \rightarrow 'a \rightarrow bool) \rightarrow 'a t \rightarrow 'a t \rightarrow bool
  end
```
Maps

```
# let mymap = StringMap.empty;; (* Create empty map *)
val mymap : 'a StringMap.t = <abstr>
# let mymap = StringMap.add "Douglas" 42 mymap;; (* Add pair *)
val mymap : int StringMap.t = <abstr>
# StringMap.mem "foo" mymap;; (* Is "foo" there? *)
- : bool = false
# StringMap.mem "Douglas" mymap;; (* Is "Douglas" there? *)
- : bool = true
# StringMap.find "Douglas" mymap;; (* Get value *)
- : int = 42
# let mymap = StringMap.add "Adams" 17 mymap;;
val mymap : int StringMap.t = \langleabstr>
# StringMap.find "Adams" mymap;;
- : int = 17
# StringMap.find "Douglas" mymap;;
- : int = 42# StringMap.find "Slarti" mymap;;
Exception: Not_found.
```
# Maps

- ► Fully functional: *Map.add* takes a key, a value, and a map and returns a new map that also includes the given key/value pair.
- ► Needs a totally ordered key type. *Pervasives.compare* usually does the job (returns  $-1$ , 0, or 1); you may supply your own.

```
module StringMap = Map.Make(struct
 type t = string
 let compare x y = Pervasives.compare x yend)
```
 $\blacktriangleright$  Uses balanced trees, so searching and insertion is  $O(\log n)$ .

## Depth-First Search Revisited

Previous version

```
let rec dfs edges visited = function
         -> List.rev visited
| n: nodes \rightarrowif List.mem n visited then
    dfs edges visited nodes
  else
    dfs edges (n::visited) ((successors n edges) @ nodes)
```
was not very efficient, but good enough for small graphs.

**KOD KOD KED KED E VOOR** 

Would like faster *visited* test and *successors* query.

Second version:

- $\blacktriangleright$  use a Map to hold a list of successors for each node
- $\triangleright$  use a Set (valueless Map) to remember of visited nodes

**module** StringMap = Map.Make(String) **module** StringSet = Set.Make(String)

## Depth-First Search Revisited

```
let top_sort_map edges =
  (* Create an empty successor list for each node *)
 let succs = List.fold_left
      (fun map (s,d) \rightarrowStringMap.add d [] (StringMap.add s [] map)
      ) StringMap.empty edges
  in
  (* Build the successor list for each source node *)
  let succs = List.fold_left
      (fun success (s, d) \rightarrowlet ss = StringMap.find s succs
        in StringMap.add s (d::ss) succs) succs edges
  in
  (* Visit recursively, storing each node after visiting successors *)
  let rec visit (order, visited) n =
    if StringSet.mem n visited then
      (order, visited)
    else
      let (order, visited) = List.fold_left
          visit (order, StringSet.add n visited)
          (StringMap.find n succs)
      in (n::order, visited)
  in
  (* Visit the source of each edge *)
  fst (List.fold_left visit ([], StringSet.empty) (List.map fst edges))
```
#### Imperative Features

```
# \angle0 ; 42;; \angle (* ";" means sequencing *)
Warning S: this expression should have type unit.
- : int = 42
# ignore 0 ; 42;; (*) (* ignore is a function: 'a -> unit *)
- : int = 42
# () : 42;; (* () is the literal for the unit type *)
- : int = 42
# print_endline "Hello World!";; (* Print; result is unit *)
Hello World!
- : unit = ()
# print_string "Hello " ; print_endline "World!";;
Hello World!
- : unit = ()# print_int 42 ; print_newline ();;
42
- : unit = ()# print_endline ("Hello " ^ string_of_int 42 ^ " world!");;
Hello 42 world!
- : unit = ()
```
#### Arrays

```
# let a = [| 42; 17; 19 |];; (* Array literal *)
val a : int array = [142; 17; 19]# let aa = Array.make 5 0;; (*) Fill a new array *)val aa : int array = [0; 0; 0; 0; 0]\# a.(0);; (* Random access *)
- : int = 42# a.(2);;
- : int = 19
# a.(3);;
Exception: Invalid_argument "index out of bounds".
\# a.(2) \lt - 20;; \qquad \qquad (* Arrays are mutable! *)
- : unit = ()# a;;
- : int array = [|42; 17; 20|]# let l = [24; 32; 17];val l : int list = [24; 32; 17]
# let b = \text{Array.of\_list 1;}; (* Array from a list *)
val b : int array = [|24; 32; 17|]
# let c = Array.append a b;; (* Concatenation *)
val c : int array = [|42; 17; 20; 24; 32; 17|]
```
#### Arrays vs. Lists

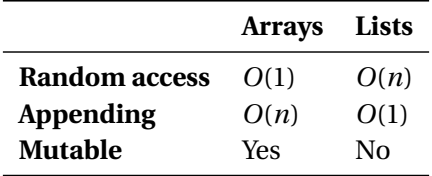

<span id="page-59-0"></span>Useful pattern: first collect data of unknown length in a list then convert it to an array with *Array.of\_list* for random queries.

KO KKO KA BAKA BAKA KUNG

Second version used a lot of *mem*, *find*, and *add* calls on the string map, each *O*(log*n*). Can we do better?

Solution: use arrays to hold adjacency lists and track visiting information.

Basic idea: number the nodes, build adjacency lists with numbers, use an array for tracking visits, then transform back to list of node names.

KO KKO KA BAKA BAKA KUNG

```
DFS with Arrays (part I)
```

```
let top_sort_array edges =
  (* Assign a number to each node *)
  let map, nodecount =
    List.fold_left
      (fun nodeman (s, d) ->
        let addnode node (map, n) =
          if StringMap.mem node map then (map, n)
          else (StringMap.add node n map, n+1)
        in
        addnode d (addnode s nodemap)
      ) (StringMap.empty, 0) edges
  in
  let successors = Array.make nodecount [] in
  let name = Array.make nodecount "" in
  (* Build adjacency lists and remember the name of each node *)
  List.iter
    (fun (s, d) \rightarrowlet ss = StringMap.find s map in
      let dd = StringMap.find d map in
      successors.(ss) \leftarrow dd :: successors.(ss);name.(ss) \leq -s;
      name. (dd) <- d;
    ) edges;
```
## DFS with Arrays (concluded)

```
(* Visited flags for each node *)
let visited = Array.make nodecount false in
(* Visit each of our successors if we haven't done so yet *)
(* then record the node *)
let rec visit order n =
  if visited.(n) then order
  else (
    visited.(n) <- true;
    n :: (List.fold_left visit order successors.(n))
   )
in
(* Compute the topological order *)
let order = visit \begin{bmatrix} 1 & 0 & \mathbf{in} \end{bmatrix}(* Map node numbers back to node names *)
List.map (fun\ n \rightarrow name.(n)) order
```
**KOD KOD KED KED E VOOR** 

## Hash Tables

```
# module StringHash = Hashtbl.Make(struct
                                                             (* type of keys *)let equal x y = x = y (* use structural comparison *)<br>let hash = Hashtbl.hash (* generic hash function *)
                                              (\ast \text{ generic hash function } \ast)end);;
module StringHash :
  sig
     type key = string
     type 'a t
     val create : int -> 'a t
     val clear : 'a t -> unit
     val copy : 'a t \rightarrow'a tval add : 'a t \rightarrow key \rightarrow 'a \rightarrow unit
     val remove : 'a t -> key -> unit
     val find : 'a t \rightarrow \text{key} \rightarrow \text{'}aval find_all : 'a t -> key -> 'a list
     val replace : 'a t \rightarrow key \rightarrow 'a \rightarrow unit
     val mem : 'a t \rightarrow \text{key} \rightarrow \text{bool}val iter : (key \rightarrow 'a \rightarrow unit) \rightarrow 'a t \rightarrow unit
     val fold : (key -> 'a -> 'b -> 'b) -> 'a t -> 'b -> 'b
     val length : 'a t -> int
  end
```
### Hash Tables

```
# let hash = StringHash.create 17;; (* initial size estimate *)
val hash : '_a StringHash.t = <abstr>
# StringHash.add hash "Douglas" 42;; (* modify the hash table *)
- : unit = ()# StringHash.mem hash "foo";; (* is "foo" there? *)
- : bool = false
# StringHash.mem hash "Douglas";; (* is "Douglas" there? *)
- : bool = true
# StringHash.find hash "Douglas";; (* Get value *)
- : int = 42
# StringHash.add hash "Adams" 17;; (* Add another key/value *)
- : unit = ()
# StringHash.find hash "Adams";;
- : int = 17
# StringHash.find hash "Douglas";;
- : int = 42# StringHash.find hash "Slarti";;
Exception: Not_found.
```
#### Modules

Each source file is a module and everything is public.

foo.ml

(\* Module Foo \*) **type**  $t = \{ x : \text{int }; y : \text{int } \}$ **let** sum  $c = c \cdot x + c \cdot y$ 

#### To compile and run these,

```
$ \text{ocam}_c - c \text{foo.m}(creates foo.cmi foo.cmo)
$ ocamlc -c bar.ml
  (creates bar.cmi bar.cmo)
$ ocamlc -o ex foo.cmo bar.cmo
$./ex333
```
bar.ml

(\* The dot notation \*) **let**  $v = \{$  Foo.  $x = 1$  :  $Foo. v = 2$  }:: print\_int (Foo.sum v) (\* Create a short name \*)  $module$   $F = Foo$ **:** print\_int (F.sum v) (\* Import every name from a module with "open" \*) **open** Foo;; print\_int (sum v)

**KOD KOD KED KED E VOOR** 

#### Separating Interface and Implementation stack.mli

```
type 'a t
exception Empty
val create : unit -> 'a t
val push : 'a \rightarrow 'a t \rightarrow unitval pop : 'a t -> 'a
val top : 'a t -> 'a
val clear : 'a t -> unit
val copy : 'a t -> 'a t
val is_empty : 'a t -> bool
val length : 'a t -> int
val iter : ('a \rightarrow unit) ->
                   'a t \rightarrow unit
```
stack.ml

```
type 'a t =
   { mutable c : 'a list }
exception Empty
let create () = { c = [] }
let clear s = s.c \leftarrow []let copy s = \{ c = s, c \}let push x s = s.c \leftarrow x :: s.clet pop s =match s.c with
    hd::t1 \rightarrow s.c \leftarrow t1; hd| [] -> raise Empty
let top s =match s.c with
    hd:_{-} \rightarrow hd| [] -> raise Empty
let is_empty s = (s.c = []let length s = List.length s.c
let iter f s = List.iter f s.c
```
イロトメ 何 トメ ヨ トメ ヨ トー ヨー

 $2990$ 

# Part IV

# <span id="page-67-0"></span>[A Complete Interpreter in Three Slides](#page-67-0)

K ロ ▶ K @ ▶ K 할 ▶ K 할 ▶ . 할 | ⊙ Q Q\*

## The Scanner and AST

#### scanner.mll

```
{ open Parser }
rule token =
   parse [\cdot, ' \setminus t' \setminus r' \setminus n'] { token lexbuf }
                                                 { PLUS }
             \begin{array}{ll} \n \text{'}-' & & \text{if } \text{MINUS } \\ \n \text{if } \text{TIME } \text{ } & \text{if } \text{TIME } \text{ } \n \end{array}\begin{array}{c} \text{'*'} \\ \text{'}/ \end{array} { TIMES }
                                             | '/' { DIVIDE }
          | ['0'-'9']+ as lit { LITERAL(int_of_string lit) }
           | eof { EOF }
```
#### ast.mli

```
type operator = Add | Sub | Mul | Div
type expr =
    Binop of expr * operator * expr
  | Lit of int
```
#### The Parser

#### parser.mly

%{ **open** Ast %} **%token** PLUS MINUS TIMES DIVIDE EOF **%token** <int> LITERAL **%left** PLUS MINUS **%left** TIMES DIVIDE **%start** expr **%type** <Ast.expr> expr **%%** expr: expr PLUS expr { Binop(\$1, Add, \$3) } expr MINUS expr { Binop(\$1, Sub, \$3) } expr TIMES expr { Binop(\$1, Mul, \$3) }  $expr$  DIVIDE  $expr$  { Binop(\$1, Div, \$3) }

| LITERAL  $\{ Lit($1) \}$ 

### The Interpeter

#### calc.ml

```
open Ast
let rec eval = function
    Lit(x) \rightarrow x| Binop(e1, op, e2) ->
      let v1 = eval e1 and v2 = eval e2 in
      match op with
        Add \rightarrow v1 + v2| Sub \rightarrow v1 - v2| Mul \rightarrow v1 * v2| Div \rightarrow v1 / v2
let =let lexbuf = Lexing.from_channel stdin in
  let expr = Parser.expr Scanner.token lexbuf in
  let result = eval expr in
  print_endline (string_of_int result)
```
**ADD CERTIFIED A EN ADD** 

# Compiling the Interpreter

```
$ ocamllex scanner.mll # create scanner.ml
8 states, 267 transitions, table size 1116 bytes
$ ocamlyacc parser.mly # create parser.ml and parser.mli
$ ocamlc -c ast.mli # compile AST types
$ ocamlc -c parser.mli # compile parser types
$ ocamlc -c scanner.ml # compile the scanner
$ ocamlc -c parser.ml # compile the parser
$ ocamlc -c calc.ml # compile the interpreter
$ ocamlc -o calc parser.cmo scanner.cmo calc.cmo
$ ./calc
2 * 3 + 4 * 526
\mathbf{\$}
```
**KOD CONTRACT A BOAR CONTRACT**